## **Google Drive**

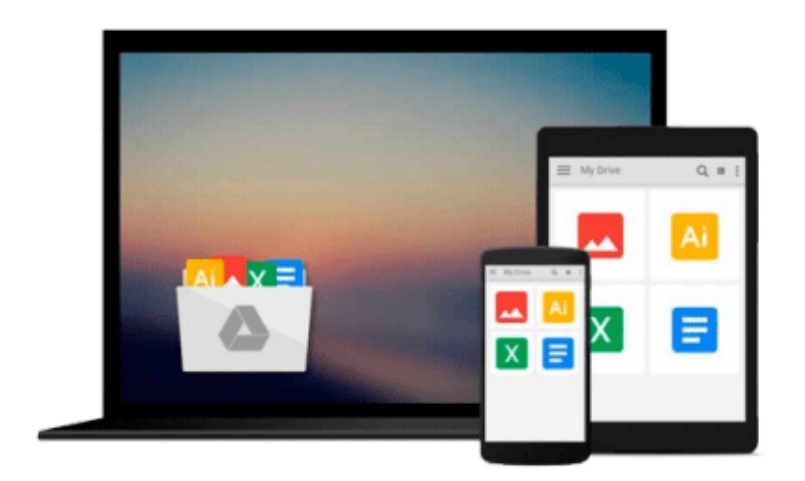

 $\equiv$ 

# **Windows 8: Visual QuickStart Guide**

*Barrie Sosinsky*

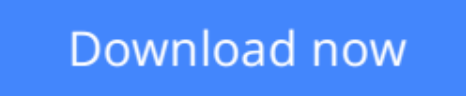

[Click here](http://zonebook.me/go/read.php?id=B009TCUA8M) if your download doesn"t start automatically

### **Windows 8: Visual QuickStart Guide**

Barrie Sosinsky

#### **Windows 8: Visual QuickStart Guide** Barrie Sosinsky

With Windows 8, Microsoft reimagines its popular OS for a connected and mobile world. In the Windows 8: Visual QuickStart Guide, author Barrie Sosinsky shows you how to work with live tiles, navigate the Windows 8 touch interface, and take advantage of the cloud-connected Calendar, People, Mail, and Messages apps. You'll learn about:

- The Charms bar
- Using the Desktop
- The new Windows Search functionality.
- How to add a printer and print from the Start screen.
- Internet Explorer 10
- Windows Explorer
- Working with Settings in the new touch interface
- How to synchronize settings and back up to the Cloud
- The New Task Manager
- The Windows Store

And more.

**[Download](http://zonebook.me/go/read.php?id=B009TCUA8M)** [Windows 8: Visual QuickStart Guide ...pdf](http://zonebook.me/go/read.php?id=B009TCUA8M)

**[Read Online](http://zonebook.me/go/read.php?id=B009TCUA8M)** [Windows 8: Visual QuickStart Guide ...pdf](http://zonebook.me/go/read.php?id=B009TCUA8M)

#### **From reader reviews:**

#### **Lisa Gonzales:**

The feeling that you get from Windows 8: Visual QuickStart Guide is a more deep you looking the information that hide inside words the more you get enthusiastic about reading it. It doesn't mean that this book is hard to comprehend but Windows 8: Visual QuickStart Guide giving you buzz feeling of reading. The article writer conveys their point in particular way that can be understood through anyone who read it because the author of this e-book is well-known enough. This specific book also makes your personal vocabulary increase well. It is therefore easy to understand then can go along, both in printed or e-book style are available. We advise you for having this kind of Windows 8: Visual QuickStart Guide instantly.

#### **Jasmine Myers:**

Many people spending their moment by playing outside using friends, fun activity together with family or just watching TV all day every day. You can have new activity to invest your whole day by reading a book. Ugh, ya think reading a book can really hard because you have to bring the book everywhere? It fine you can have the e-book, taking everywhere you want in your Touch screen phone. Like Windows 8: Visual QuickStart Guide which is getting the e-book version. So , try out this book? Let's find.

#### **Daniel Starkey:**

As we know that book is vital thing to add our expertise for everything. By a e-book we can know everything we wish. A book is a range of written, printed, illustrated as well as blank sheet. Every year seemed to be exactly added. This reserve Windows 8: Visual QuickStart Guide was filled in relation to science. Spend your spare time to add your knowledge about your scientific research competence. Some people has several feel when they reading some sort of book. If you know how big advantage of a book, you can truly feel enjoy to read a reserve. In the modern era like at this point, many ways to get book you wanted.

#### **Ann Goddard:**

As a college student exactly feel bored to reading. If their teacher questioned them to go to the library in order to make summary for some publication, they are complained. Just tiny students that has reading's spirit or real their passion. They just do what the professor want, like asked to go to the library. They go to there but nothing reading really. Any students feel that looking at is not important, boring along with can't see colorful pictures on there. Yeah, it is being complicated. Book is very important for yourself. As we know that on this era, many ways to get whatever we wish. Likewise word says, many ways to reach Chinese's country. Therefore , this Windows 8: Visual QuickStart Guide can make you really feel more interested to read.

**Download and Read Online Windows 8: Visual QuickStart Guide Barrie Sosinsky #QU9R6XE0KFO**

### **Read Windows 8: Visual QuickStart Guide by Barrie Sosinsky for online ebook**

Windows 8: Visual QuickStart Guide by Barrie Sosinsky Free PDF d0wnl0ad, audio books, books to read, good books to read, cheap books, good books, online books, books online, book reviews epub, read books online, books to read online, online library, greatbooks to read, PDF best books to read, top books to read Windows 8: Visual QuickStart Guide by Barrie Sosinsky books to read online.

### **Online Windows 8: Visual QuickStart Guide by Barrie Sosinsky ebook PDF download**

#### **Windows 8: Visual QuickStart Guide by Barrie Sosinsky Doc**

**Windows 8: Visual QuickStart Guide by Barrie Sosinsky Mobipocket**

**Windows 8: Visual QuickStart Guide by Barrie Sosinsky EPub**